# **College Match Strategies Framework**

### STUDENT BEHAVIORS & KEY PERFORMANCE INDICATORS

## Prepare for Match

- 1. Get an early start
- 2. Explore your Passion, Purpose, and Plan, and priorities for college fit
- 3. Prepare for the cost of college: submit parent taxes, request tax verification documents, and get preliminary EFC
- 4. Know your Numbers (academic and financial)

# Build a SMART Wish List

#### Metrics

- % of HS seniors with 9+ total; 6+ likely+/ target/reach schools on their wish list
- Region-specific targets for students with <2.0 or <16</li>

**Deadline, Juniors:** 5/31 KIPP HS, 6/30 Non-KIPP HS

**Deadline, Seniors:** 9/30 KIPP HS, 10/31 Non-KIPP HS

# Apply to All Wish List Colleges

#### Metrics:

- % of HS seniors with 9+ total; 6+ likely+/ target/reach apps submitted
- % of HS seniors
   (3.5+ & 21+) with

   Early Decision Apps;
   with Early Decision or Early Action Apps
- Region-specific targets for students with <2.0 or <16</li>

**Deadline:** 11/30 KIPP HS, 2/28 Non-KIPP HS

## Submit Financial Aid Forms

#### Metrics:

 % of HS seniors submitting FAFSA/ state financial forms

**Deadline:** 1/31 KIPP HS, 2/28 Non-KIPP HS

Note: Teams should also set scholarship submission goals. Students applying to schools requiring the CSS profile should submit by priority deadlines.

## Make the Best Choice

#### Metrics:

- % plans to matriculate to bachelor's degree program
- % plans to matriculate to associate's degree program
- Preliminary Estimated College Completion; Preliminary under-matching rate;
   Preliminary % plans to enroll/ enlist in CTE or military\* (Not a formal goal, but regions should progress monitor)

\*developing tools to track for Class of 2019

Deadline: 5/31

### **Make a Strong Transition**

#### Metrics

- % complete Pre-College Benchmarks
- Estimated College Completion
- % of students enroll in a bachelor's,
   % of students enroll in an associate's
- Under-match: % of students enroll within 10% of their max accepted ECC
- % of students "Melt" from college to no college, from bachelor's to associate's
- % enroll/enlist in CTE or military\*

**Deadline:** 6/30 Pre-College Benchmarks; 10/12 ECC, Enrollment, Under-match, and Summer Melt

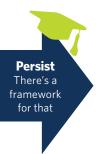

### **KEY COUNSELOR PRACTICES**

**Conduct 1-on-1s** throughout students' junior & senior years on topics relevant to their place in the college process.

# **Build Family Investment** by engaging families early and throughout the college process.

Hold family nights about match in junior and senior year

 Plan family meetings on critical match topics including wish lists, matriculation decisions, and financial aid decisions. **Use Data Tools** to build SMART wish lists, track progress to Match goals, and analyze wish lists and financial aid awards.

#### Main Tools

- KIPP Student Match Tool
- KIPP Counselor Match Tool
- KIPP Alumni Database
- KIPP Strong Transition Dashboard

### Supporting Tools

- Under-matching and ECC tracker
- uAspire Award Analyzer
- Department of Ed College Scorecard

## **ENABLING CONDITIONS**

### Rigorous Progress Monitoring

- Rigorous and realistic bottomsup goals
- Weekly tracking of metrics using Counselor Match Tool
- Regular email communication to communicate progress to goals
- Monthly Match Meetings

### **KTC & HS Leadership Alignment**

- All students take ACT 2-3x, with first test in April of junior year
- Curriculum and academic policies oriented towards college and career readiness (See HS blueprint)
- Shared goals and accountability (ECC)
- All KIPP HS's have 11<sup>th</sup>/12<sup>th</sup> Seminar (ideal 9<sup>th</sup>-12<sup>th</sup>)
- Dir. of College Counseling and/or KTC Director on HS Leadership team
- Resources for fee waivers, college trips, and PD

### Whole School Engagement

- School and dept PD aligned to college match process
- School-wide Match campaigns
- Regular teacher-counselor communication and updates

# Counselor Competency & Development

- Align JD, performance review, and PD to Match Strategies Framework
- Regional PD days
- Attendance at national KTC webinars and inperson retreats
- Visits to regional colleges and counselor fly-ins
- Professional memberships and conferences (NACAC, NCAN, etc.)